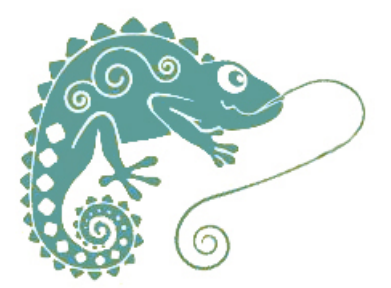

## **Planifier un récit : la géographie**

- Ressources pédagogiques - Ecriture - Production d'écrits -

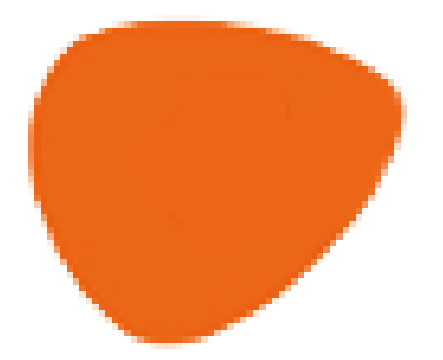

Date de mise en ligne : mardi 10 mars 2020

**Copyright © GROUPE MAITRISE DE LA LANGUE - Tous droits réservés**

## **La géographie du récit**

 **Voici quelques pistes d'outils numériques qui peuvent, à un moment donné, être utilisés pour préparer la géographie d'un récit.**

 Si les élèves décrivent un lieu à partir de **photographies**, d'**illustrations**, de **dessins**, la préparation à l'écriture peut consister à numéroter cette image, pour organiser la description en fonction d'un point de vue. Elle peut être une recherche de vocabulaire pour décrire le lieu, un inventaire de mots liés aux cinq sens. On pourrait aussi lister des locutions spatilales.

 Si les élèves conçoivent des déplacements de personnages, la préparation à l'écriture va peut-être consister à composer **la carte du récit**. (Cette activité peut également être réalisée pour aider la compréhension des récits, en lecture.) Au cycle 2, quand le déplacement se déroule dans un environnement proche, comme l'école ou le quartier, cette activité est réalisée en lien avec le domaine "questionner le monde".

## **Annoter un document**

 **L**es tableaux numériques, les applications "tableau blanc", les éditeurs d'images androïd et ios permettent l'annotation d'images. L'enseignant n'a pas à imprimer le document support. Les élèves travaillent à partir d'une image en couleur.

Certains outils plus complexes permettent aussi l'enregistrement vocal, brouillon d'oral, suite au travail d'annotation.

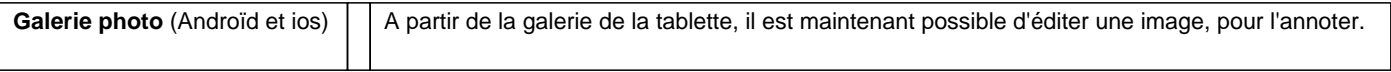

## **Composer une carte**

Beaucoup d'obstacles viennent compliquer la tâche.

 - Les lieux et les actions des personnages sont liés. L'invention du récit va évoluer avec sa représentation géographique.

- La conception de la carte met en jeu un grand nombre de compétences.

- Le dessin fige une échelle et un emplacement dans l'espace. Il ne permet pas assez les modifications.

 Ci-dessous, vous trouverez une feuille à imprimer au format A4 ou A3, que les élèves peuvent couper et assembler à leur guise. Tout n'est pas représenté ! A la façon des cartes de pirates, ou des anciens plans scénographiques, cette page sert de répertoire graphique et propose une échelle très libre. Le même matériel est mis en page sur Workspace, logiciel pour TNI.

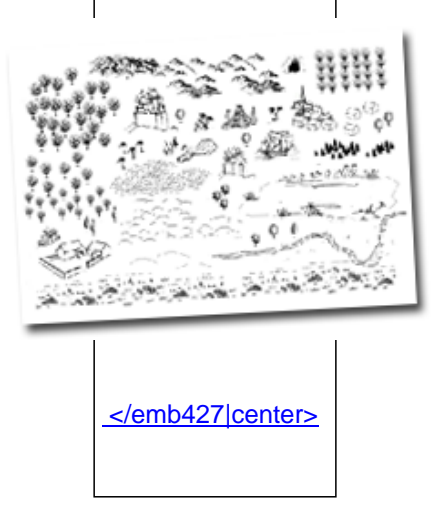

 **D'autres applications :**

- **Pour choisir des lieux lors des phases d'invention**
- **Pour utiliser des images de lieux**
- **Pour annoter une carte**

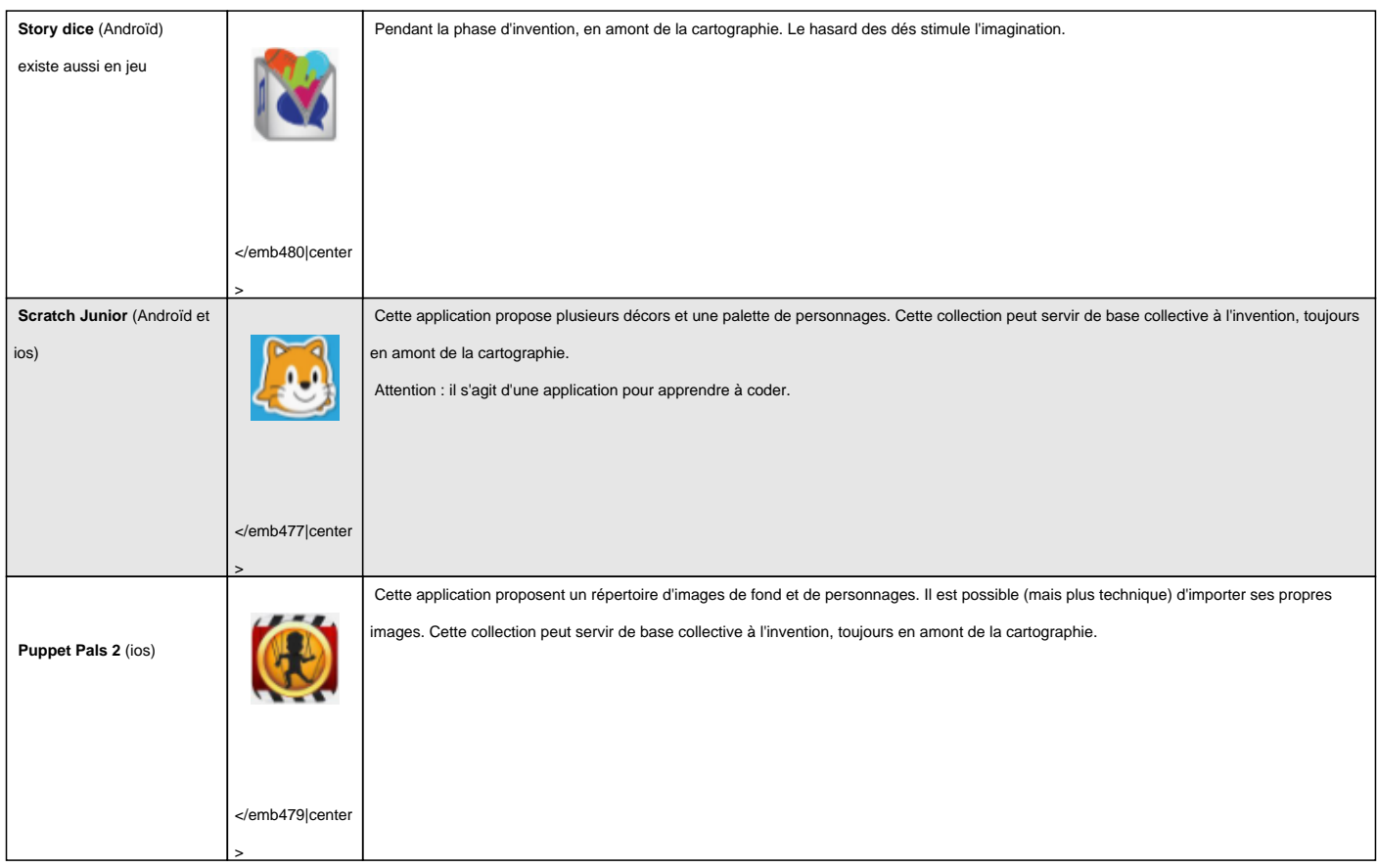

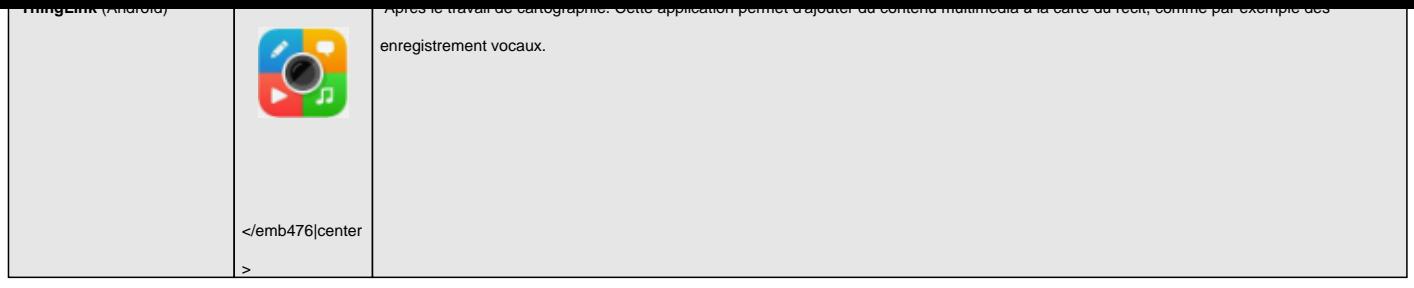